<span id="page-0-2"></span>**sem option method()** — Specifying method and calculation of VCE

[Description](#page-0-0) [Syntax](#page-0-1) [Options](#page-1-0) [Remarks and examples](#page-1-1) [Also see](#page-1-2)

# <span id="page-0-0"></span>**Description**

sem option method() specifies the method used to obtain the estimated parameters.

<span id="page-0-1"></span>sem option vce() specifies the technique used to obtain the variance–covariance matrix of the estimates (VCE), which includes the reported standard errors.

# **Syntax**

```
sem ... \begin{bmatrix} , & \ldots & \text{method}(\textit{method}) & \text{vce}(\textit{vcetype}) & \ldots \end{bmatrix}
```
<span id="page-0-4"></span><span id="page-0-3"></span>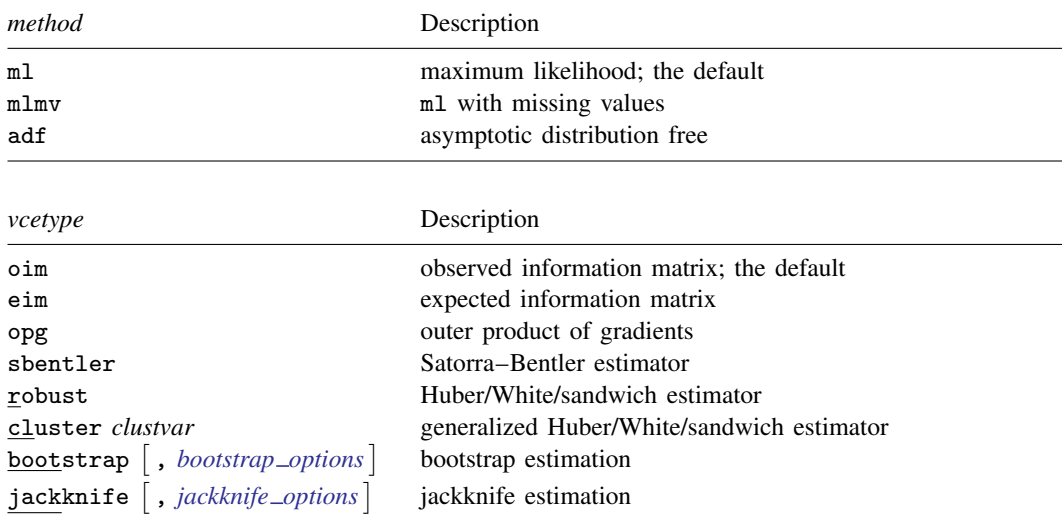

pweights and iweights are not allowed with sbentler.

The following combinations of method() and vce() are allowed:

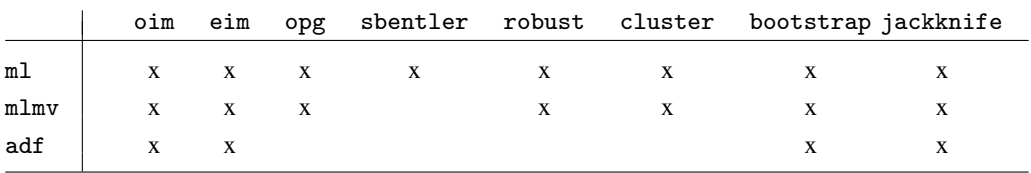

```
2 sem option method( ) — Specifying method and calculation of VCE
```
### <span id="page-1-0"></span>**Options**

<span id="page-1-1"></span>[method](#page-0-3)(*method*) specifies the method used to obtain parameter estimates. method(ml) is the default. vce(*[vcetype](#page-0-4)*) specifies the technique used to obtain the VCE. vce(oim) is the default.

### **Remarks and examples [stata.com](http://stata.com)**

<span id="page-1-2"></span>See [SEM] [Intro 4](https://www.stata.com/manuals/semintro4.pdf#semIntro4), [SEM] [Intro 8](https://www.stata.com/manuals/semintro8.pdf#semIntro8), and [SEM] [Intro 9](https://www.stata.com/manuals/semintro9.pdf#semIntro9).

#### **Also see**

- [SEM] [sem](https://www.stata.com/manuals/semsem.pdf#semsem) Structural equation model estimation command
- [SEM] **[Intro 4](https://www.stata.com/manuals/semintro4.pdf#semIntro4)** Substantive concepts
- [SEM] [Intro 8](https://www.stata.com/manuals/semintro8.pdf#semIntro8) Robust and clustered standard errors
- [SEM] [Intro 9](https://www.stata.com/manuals/semintro9.pdf#semIntro9) Standard errors, the full story
- [SEM] **Example 26** Fitting a model with data missing at random

Stata, Stata Press, and Mata are registered trademarks of StataCorp LLC. Stata and Stata Press are registered trademarks with the World Intellectual Property Organization of the United Nations. StataNow and NetCourseNow are trademarks of StataCorp LLC. Other brand and product names are registered trademarks or trademarks of their respective companies. Copyright  $\odot$  1985–2023 StataCorp LLC, College Station, TX, USA. All rights reserved.

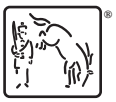

For suggested citations, see the FAQ on [citing Stata documentation](https://www.stata.com/support/faqs/resources/citing-software-documentation-faqs/).